# Link transactions

# Request:

put<br> **https://api.moneypipe.com/sandbox/v1/operations/{operation\_i**dential-transactions}

## Request headers:

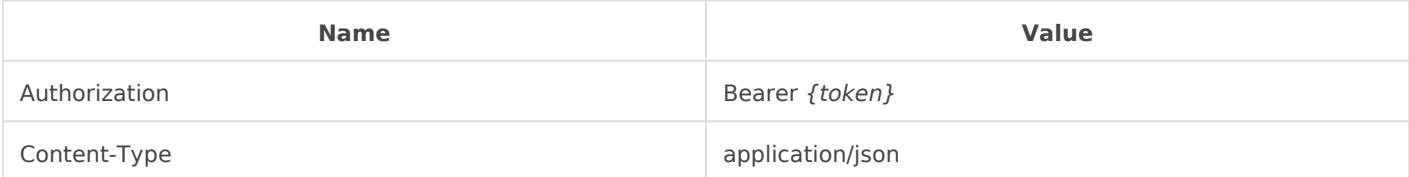

## Request body:

#### **Body**

```
{
	"tx_id": ["5ed8a94eedf038930c17", "cf4029434106009bdc31"]}
```
## Body details:

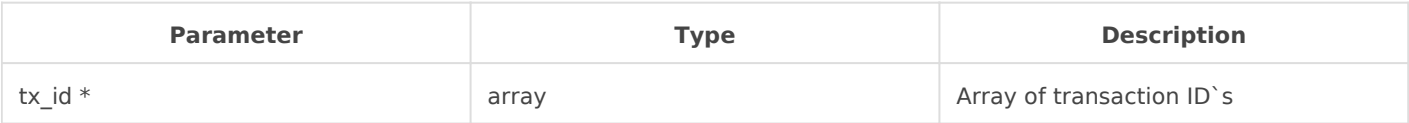

\* - required

## Response:

200

#### **Body**

```
{
     "data": {
         "id": "eFbIa4lRUf3XQwlnoPmi",
T"application id": "c84b5aae7378b62d0e47",
T"application name": "Application name",
         "category": "application",
         "order_id": "422",
         "amount": "185.30000000",
         "fee": "0.00000000",
         "amount_paid": "0.03127098",
         "rate": "0.00018330",
         "currency": "USD",
         "currency_paid": "BTC",
         "status": "confirmed",
         "address": "2MxrLNgYJS5MM53XTVLc5QcAM4EwwfoDgy7",
         "created_at": "2019-10-27T13:33:03.224328Z",
         "updated_at": "2019-10-27T13:33:03.224391Z",
         "payment_url": null,
         "redirect_url": null,
         "transactions": [
             {
                  "id": "5ed8a94eedf038930c17",
                  "tx_id": "miIq7CTGx3PPryqOaOf1KN7nBDOYMf6tiNRl8avIXBbEqDWDhfgbomzJHZpF",
                  "amount": "0.01563549",
                  "status": "confirmed",
                  "linked": true,
                  "reject_reason": null,
                  "created_at": "2019-10-27T13:33:03.224501Z",
                 "updated_at": "2019-10-27T13:33:03.224562Z"
             },
\{ "id": "cf4029434106009bdc31",
                 "tx_id": "544378d028fe9d6a3e3200787c7b3e60e4ef987427d7dc32af87507ffeaccfaa",
                  "amount": "0.01563549",
                  "status": "confirmed",
                  "linked": true,
                  "reject_reason": null,
                  "created_at": "2019-10-27T13:33:03.224501Z",
                  "updated_at": "2019-10-27T13:33:03.224562Z"
             }
         ]
     }}
```
#### Operation details:

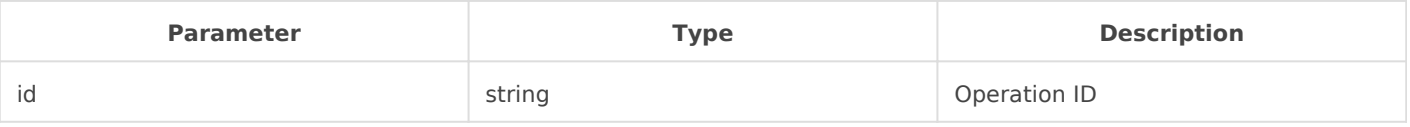

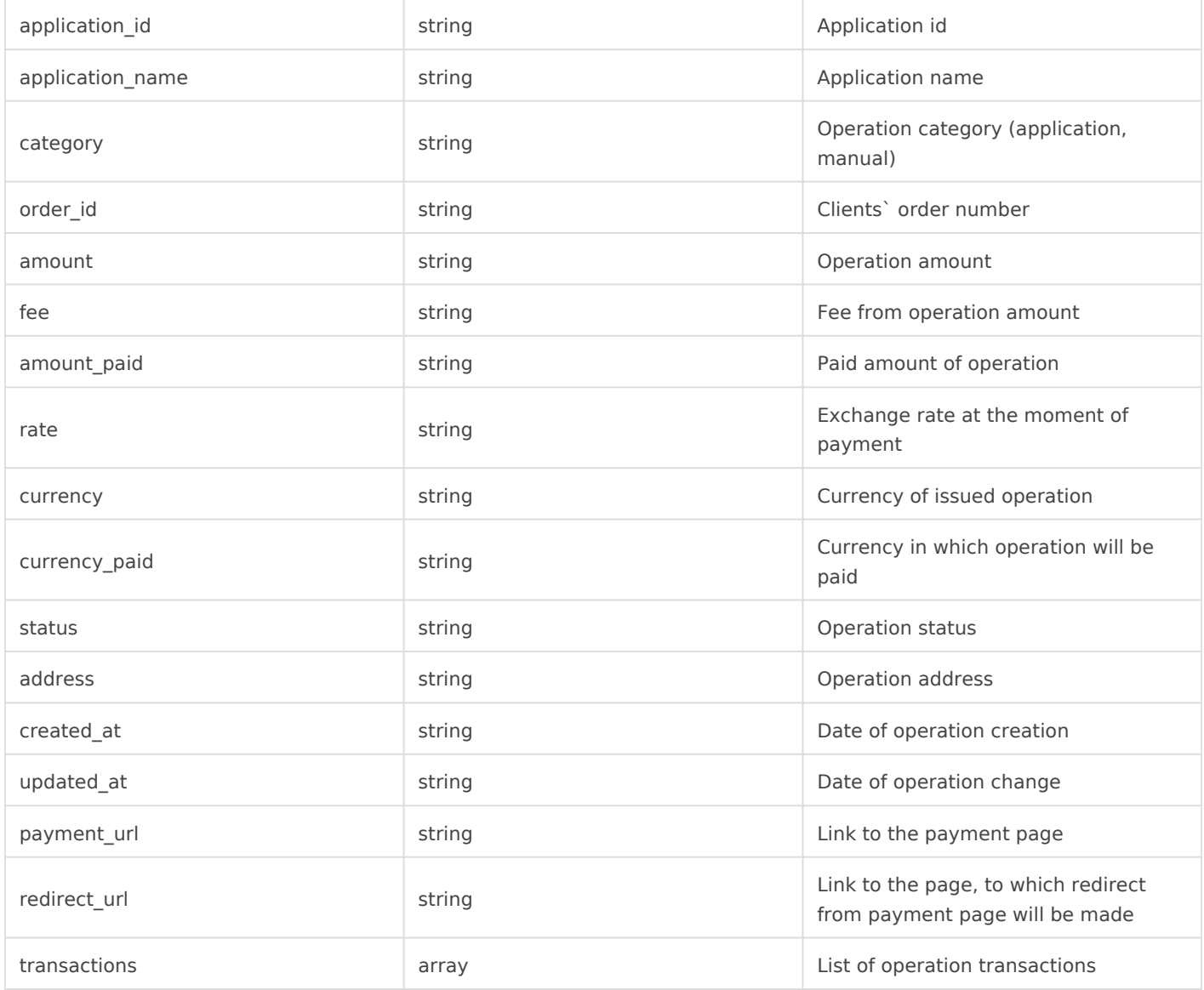

#### **Transaction details:**

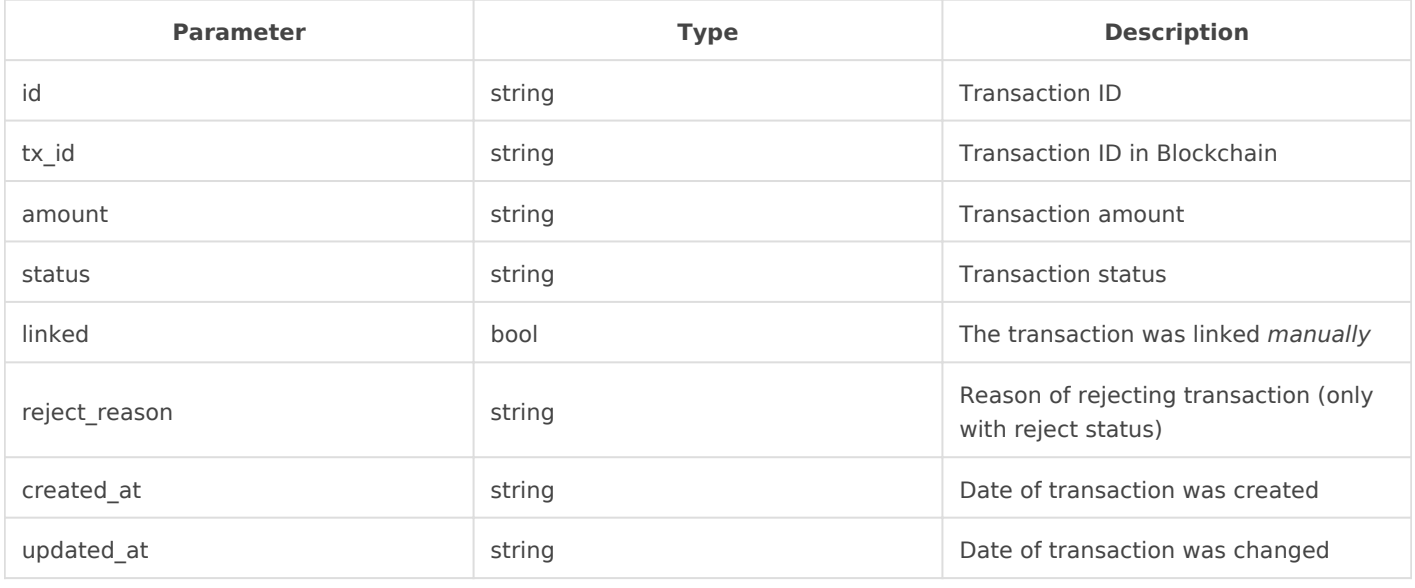

Revision #1

 $C$ reate $T$ dhu, Aug 13, 2020 12 $x$ : y $N$ Bik $F$ o May UpdateTdhu, Aug 13, 2020 12b: yONDikPoMay